<span id="page-0-0"></span>Mátrixok, mutatók

Kormányos Andor

Komplex Rendszerek Fizikája Tanszék

2020 szeptember 28.

Adott egy  $M \times N$  méretű mátrix, amit tárolni szeretnénk. Ehhez gyakran kényelmes vektorokat és mutatókat használni.

Adattípus definiálásához szükséges:

- **·** két változó a méret tárolására: cols, rows
- e egy  $M \times N$  double tárolására elegendő memóriaterület
- a mátrixot tároló memória területre mutató double \*mat pointer
- **·** indexeljük a mátrix sorait az i, oszlopait a j változókkal

Adott egy  $M \times N$  méretű mátrix, amit tárolni szeretnénk. Ehhez gyakran kényelmes vektorokat és mutatókat használni.

Adattípus definiálásához szükséges:

- **·** két változó a méret tárolására: cols, rows
- e egy  $M \times N$  double tárolására elegendő memóriaterület
- a mátrixot tároló memória területre mutató double \*mat pointer
- · indexeljük a mátrix sorait az *i*, oszlopait a *j* változókkal

Mit kell mat [ ... ] indexelésekor a zárójelek közé írni?

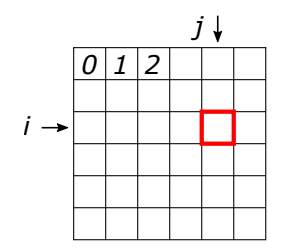

Adott egy  $M \times N$  méretű mátrix, amit tárolni szeretnénk. Ehhez gyakran kényelmes vektorokat és mutatókat használni.

Adattípus definiálásához szükséges:

- **·** két változó a méret tárolására: cols, rows
- e egy  $M \times N$  double tárolására elegendő memóriaterület
- a mátrixot tároló memória területre mutató double \*mat pointer
- · indexeljük a mátrix sorait az *i*, oszlopait a *j* változókkal

Mit kell mat [ ... ] indexelésekor a zárójelek közé írni?

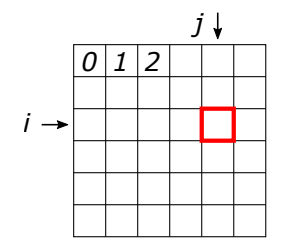

A mátrix soronkénti (row-major) tárolása esetén az i,j elem:

 $m[i * cols + j]$ 

A vektorok kezelésére használt függvényekhez hasonlóan:

```
1 double * alloc_matrix (int cols, int rows) { // memoria foglalo fuggveny<br>2 double * matr = (double*) malloc(cols * rows * sizeof(double));
 2 double *matr = (double*) malloc(cols * rows * sizeof(double));<br>3 if (matr == 0) {
 3 if ( matr == 0) {
 4 printf ("Memory allocation error.\n\begin{pmatrix} n' \\ n' \end{pmatrix};<br>5 exit (-1):
 5 ext{ ( -1)};<br>6 \rightarrow6 }
 7 return matr:
 8 }
9<br>10
10 void read_matrix (FILE* f, double *m, int cols, int rows) { //matrix elemeit beolvaso fuggveny<br>11 for (int i = 0: i < rows: i++) {
11 for (int i = 0; i < rows; i++) {<br>12 for (int i = 0; i < cols; i++)
12 for (int j = 0; j < \text{cols}; j++)<br>13 focant (f "Vit" k=0; s \cdot13 fscanf (f , "%lf", &m [i * cols + j ]); // egyszeru beolvasas fscanf -fel
14 }
        15 }
16 }
\begin{array}{c} 17 \\ 18 \end{array}18 void write_matrix (FILE* f, double *m, int cols, int rows) { //matrix kiirasa<br>19 for (int i = 0; i < rows; i++) {
19 for (int i = 0; i < rows; i++) {<br>20 for (int i = 0; i < cols; i++))
20 for (int j = 0; j < cols; j +) {<br>21 for intf (f. "Xf", m [i * cols +
              fprintf (f, "Xf", m[i * cols + j]);
\begin{array}{c} 22 \\ 23 \end{array}fprintf (f, "\\n");
24 }
25 }
```
- a fájl elején fejléc, ahol a sorok '#'-sel kezd®dnek
- az adatok egy oszlopban helyezkednek el
- a mátrix egy sorába tartozó számok egymás alatt vannak
- a különböz® sorokhoz tartozó számokat tartalmazó adattömbök között egy üres sor van

- **•** a fájl elején fejléc, ahol a sorok '#'-sel kezdődnek
- az adatok egy oszlopban helyezkednek el
- a mátrix egy sorába tartozó számok egymás alatt vannak
- a különböz® sorokhoz tartozó számokat tartalmazó adattömbök között egy üres sor van

```
1
           if(f) inp == NULL) {
              printf ("Error opening input file");
              r_{\text{eturn}} (\rightarrow1);}
 5
 6
 7 while (fgets (str. maxstrl.finp)!=NULL
 8 {
9 if (\text{str}[0] == ' #')<br>10 {\text{frontf("Xs". st}}10 { printf ("%s", str); )<br>11 else if (strlen(str
             else if (str) > 1\begin{array}{c} 12 \\ 13 \end{array}if ( vektindx > maxdim
\frac{14}{15}printf ("Max vector size reached \n");
16 exit ( -1);
17 }
18 else
19 matr [vektindx] = atof (str);
20 vektindx ++;
2122 }
23
```
- bemeneti fájl neve parancssori argumentum
- **o** fgets sel olvasunk be sorokat, amig a fájl végére nem érünk.
- char str[maxstrl] stringtömbe kerül az beolvasott sor legfeljebb maxstrl karaktert olvasunk be soronként

- **•** a fájl elején fejléc, ahol a sorok '#'-sel kezdődnek
- az adatok egy oszlopban helyezkednek el
- a mátrix egy sorába tartozó számok egymás alatt vannak
- a különböz® sorokhoz tartozó számokat tartalmazó adattömbök között egy üres sor van

```
1
  2 if( finp == NULL ) {
                    printf ("Error opening input file");
                    r_{\text{eturn}} (\rightarrow1);}
  5
  6
               while (fgets (str. maxstrl.finp)!= NULL
  8 {
9 if \frac{1}{2} if \frac{1}{2} (str \frac{1}{2} = \frac{1}{2} + \frac{1}{2} + \frac{1}{2} + \frac{1}{2} + \frac{1}{2} + \frac{1}{2} + \frac{1}{2} + \frac{1}{2} + \frac{1}{2} + \frac{1}{2} + \frac{1}{2} + \frac{1}{2} + \frac{1}{2} + \frac{1}{2} + \frac{1}{2}10 { printf ("%s", str); }<br>11 dise if (strien(str
                   else if (strlen(str))\frac{12}{13}if ( vektindx > maxdim
\frac{14}{15}15 printf ("Max vector size reached \ln");<br>16 exit (-1);
                      ext(-1);
17 }
18 else {
19 matr [vektindx] = atof (str);
20 vektindx ++;
2122 }
23
```
- bemeneti fájl neve parancssori argumentum
- **o** fgets sel olvasunk be sorokat, amig a fájl végére nem érünk.
- char str[maxstrl] stringtömbe kerül az beolvasott sor legfeljebb maxstrl karaktert olvasunk be soronként
- ha az első karakter '#' akkor azt a sort írja ki

- **•** a fájl elején fejléc, ahol a sorok '#'-sel kezdődnek
- az adatok egy oszlopban helyezkednek el
- a mátrix egy sorába tartozó számok egymás alatt vannak
- a különböz® sorokhoz tartozó számokat tartalmazó adattömbök között egy üres sor van

```
1
           if(f) inp == NULL) {
              printf ("Error opening input file");
              r_{\text{eturn}} (\rightarrow1);}
 5
 6
          while (fgets (str. maxstrl.finp)!= NULL
 8 {
9 if (\text{str }[0] == ' #')<br>10 fprintf ("Xs", sti
10 { printf ("%s", str); )<br>11 dise if (strlen(str
             else if (str) > 1\begin{array}{c} 12 \\ 13 \end{array}if ( vektindx > maxdim
\frac{14}{15}printf ("Max vector size reached \n");
16 exit ( -1);
17 }
18 else
19 matr [vektindx] = atof (str);
20 vektindx ++;
2122 }
23
```
- bemeneti fájl neve parancssori argumentum
- **o** fgets sel olvasunk be sorokat, amig a fájl végére nem érünk.
- char str[maxstrl] stringtömbe kerül az beolvasott sor legfeljebb maxstrl karaktert olvasunk be soronként
- ha az első karakter '#' akkor azt a sort írja ki
- ha a sor nem üres és van még hely a lefoglalt adatvektorban, akkor alakítsa a stringet float számmá

#### A példaprogram:

```
1 #include <stdio.h><br>2 #include <stdlib.h
  2 #include <stdlib.h><br>3 #include <string h>
        #include <string.h>
  4
  5
 6 double * alloc_vec (int n) {<br>7 double * v = (double *) n
  7 double *v = (double *)malloc(n * sizeof(double))7<br>8 if (v == 0) { printf(" Not enough memory\n"); 8
 8 if (v == 0) { printf (" Not enough memory \n");<br>9 exit (-1): }
9 ext(-1)}<br>10 return v:
         return v ;
11 }
12
13
14 int main (int argc, char * argv [])
15 {
16 int maxstrl=300;<br>17 int vektindx=0:
17 int vektindx = 0;<br>18 int maxdim=200;
18 int maxdim=200;<br>19 char str (maxstr
        char str [ maxstrl ];
\frac{20}{21}double * matr = alloc_vec ( maxdim );
\frac{22}{23}FILR * finn = fonen(argr(f1), "r");
24
25 if(finp == NULL) {<br>26 	 printf("Error of
26 printf ("Error opening input file");<br>27 return (-1); }
                 return (-1):}
                                                                                    17 }
                                                                                    18
                                                                                    \frac{21}{22}23
```

```
1 while ( fgets ( str, maxstrl, finp ) != NULL 2
 2 {
 3 if (s+r)[0]=1#')
 4 {\text{print}("Xs", str)};else if (str) > 1)
 6 {
               if ( vektindx > maxdim)
 8 {
9 printf ("Max vector size reached \n");<br>10 exit (-1):
               exit (-1);<br>}
11 }
12 else {
13 matr [vektindx] = at of (str);
\begin{array}{cc}\n\textbf{14} & \textbf{v} \textbf{ekt} \textbf{index++}; \\
\textbf{15} & \textbf{1}\n\end{array}15 }
\begin{array}{ccc} 16 & & & \rightarrow \\ 17 & & & \end{array}19 free(matr);<br>20 folose(finn)
         fclose (finp);
       return 0;
```
#### Ismeretlen nagyságú adatsor beolvasása vektorba

Mi történik, ha nem tudjuk előre, hogy mekkora lesz a beolvasott mátrix mérete ?

<span id="page-11-0"></span>Ismeretlen nagyságú adatsor beolvasása vektorba

Mi történik, ha nem tudjuk el®re, hogy mekkora lesz a beolvasott mátrix mérete ?

Dinamikusan foglalt memória terület nagysága a program futása során változtatható realloc függvénnyel

```
1
2 double * dynvect=(double *) malloc (vect_size); //dinamikus adatfoglalas egy init_size<br>3 //meretu memoriablokkra
                                                            3 // meretu memoriablokkra
\frac{4}{5}5 // egy act_size valtozoban taroljuk , hogy mennyi adat van pillanatnyilag
6 // a lefoglalt memoriablokkban
7
8 if (act_size < vect_size)
 9 {
10 // ha van meg hely az eredetileg lefoglalt memoriateruleten<br>11 // akkor beolyasott adat elhelyezese a dynyect-be
          11 // akkor beolvasott adat elhelyezese a dynvect -be
\begin{array}{c} 12 \\ 13 \end{array}13 act_size ++; // feljegyezzuk , hogy mennyi memoria teruletet hasznaltunk el
\frac{14}{15}15 else
\frac{16}{17}dynvect=(double *) realloc (dynvect, new vect size); // kiteriesztjuk a lefoglalt memoriatombot
18
19 vect size = new vect size:
20
21 // beolvasott adat elhelyezese a dynvect -be
22
23 act_size ++; // feljegyezzuk, hogy mennyi memoria teruletet hasznaltunk el<br>24 k
24
```
**•** vigyázzunk, ha a realloc függvényt nem a main() függvényből hívjuk!